# **Virtual Resource Data Center**

## MedSelect™ Virtual Server

## STATE-OF-THE-ART PROCESSING FOR YOUR MEDSELECT SYSTEM

The Virtual Resource Data Center (vRDC) is the functional core of a MedSelect system and is now supported in a virtual environment with Windows® Server® 2012 R2 64-bit operating system.

The vRDC stores all events for up to ten years. All data is on-line and accessible for reporting through our report writing software.

To ensure the MedSelect system operates at an optimal level, the following minimum specifications for the host environment must be met:

### **Specifications**

- 4-core processor; 2.2 GHz or higher
- 16 GB RAM fully allocated to the MedSelect server
- 2 virtual disks, labeled 'C:' and 'N:' ('C:' drive provided by ARxIUM)
- Hard drive disk size 146 GB or greater
- Hard drive set to fixed (auto-growth is not supported)
- NIC: Shared
- Network speed: Optimal 1 GB/s, minimum 100 Mb/s
- Network latency: Maximum 5ms

If not provided by ARxIUM, customers are required create the specific VM environment. to purchase an Oracle 12c 64-bit Standard Edition (License type: 12.1.0.2.0 - Standard Edition SE2)

Customers are also required to provide a Windows Server 2012 R2, 64-bit Standard Edition license at the time of implementation, for server activation.

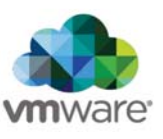

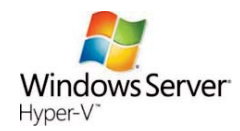

## **Frequently Asked Questions (FAQs)**

#### **Why is the license for Oracle required?**

Oracle requires every processor in the physical server environment that is hosting the Oracle database server to be licensed.

#### **What is included in the charge for the vRDC?**

The cost of the vRDC includes 24 hours of professional services to remotely test, migrate and support the go-live of the physical server to the virtual server. Onsite services are not included and will incur additional fees.

#### **How is the MedSelect server installed into my virtual environment?**

The MedSelect team will ship the pre-configured files on an external hard drive and ship the external hard drive to you. The provided file will be an .iso file for both VMWare and Hyper-V environments. You will then load the file to

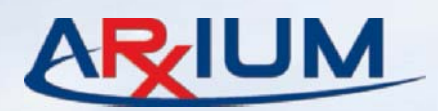